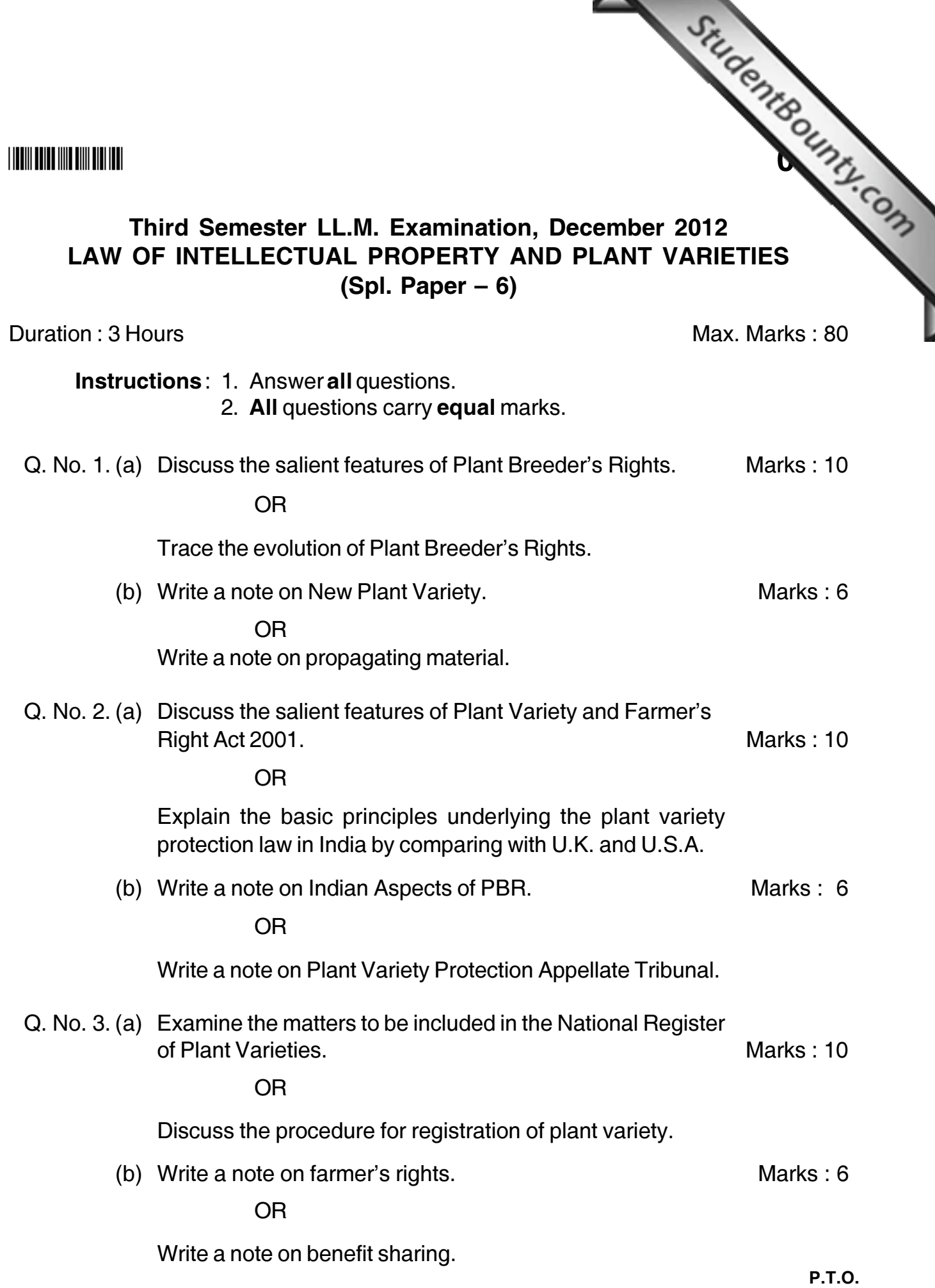

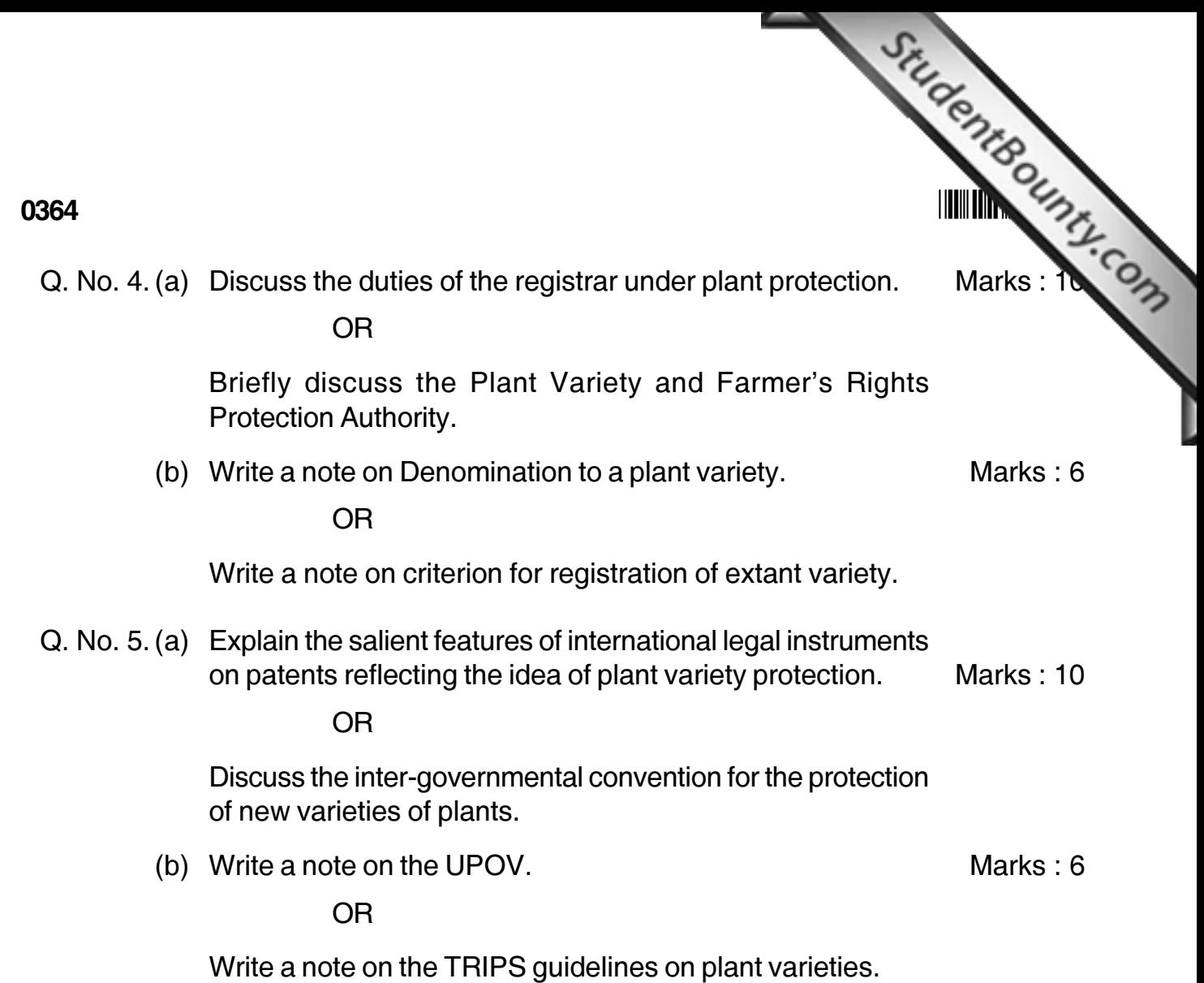

 $\overline{\phantom{0}}$ 

 $\overline{\phantom{a}}$